# **Package Tracker Crack Activation [2022]**

# [Download](http://evacdir.com/eithiopia/gemmabailey/ZG93bmxvYWR8cUw3TlRWdmIzeDhNVFkxTkRZME16TTFNSHg4TWpVM05IeDhLRTBwSUhKbFlXUXRZbXh2WnlCYlJtRnpkQ0JIUlU1ZA.parents.UGFja2FnZSBUcmFja2VyUGF.gravitate.melanocytes)

### **Package Tracker Free [32|64bit] 2022 [New]**

Package Tracker Crack Mac is a simple utility which lets you track packages shipped via DHL/Airborne, UPS, FedEx, USPS, and other reliable mail carriers. Simply enter the tracking number for the package and the plug-in will retrieve up-to-date tracking information. In addition, you can generate a Google Map highlighting the route of your shipment by right-clicking on the item and choosing the 'View Route Map' option. Yahoo! Mail is an email client with a web interface that supports numerous email providers. It can also be used for POP (Post Office Protocol) mail, one of the types of email delivered through a web browser. Yahoo! Mail may be used together with Yahoo! Messenger. Requirements: *Requires a supported browser Yahoo! Mail Description: Yahoo! Mail is* an email client with a web interface that supports numerous email providers. It can also be used for POP (Post Office Protocol) mail, one of the types of email delivered through a web browser. Pyrit is a framework that helps to create (and build) distributed applications, like other P2P / DHT networks. It is compatible with other P2P projects, such as Saphir, Zookeeper, or BitTorrent. Pyrit is a speciality platform for DHT, as well as a general purpose platform for managing and constructing distributed applications. Pyrit can be used to build p2p software, such as BitTorrent or DHT networks, like infrequent updates, fast random searches, etc. Requirements: *P* Requires a supported browser Pyrit Description: Pyrit is a framework that helps to create (and build) distributed applications, like other P2P / DHT networks. It is compatible with other P2P projects, such as Saphir, Zookeeper, or BitTorrent. Pyrit can be used to build p2p software, such as BitTorrent or DHT networks, like infrequent updates, fast random searches, etc. The \*Sophos Anti-Malware \*is a professional Network Security and Forensics solution designed to detect and block all types of Internet threats. It includes a latest version of Sophos Anti-Malware that protects against Trojans, worms, rootkits, spyware, and other threats. Yahoo! Mail is an email client with a web interface that supports numerous email providers.

#### **Package Tracker Crack +**

Designed for the last minute shipper, Package Tracker For Windows 10 Crack is a plug-in that can retrieve, but not display, tracking numbers for any packages shipped via UPS, FedEx, USPS, and DHL/ Airborne. Package Tracker Product Key uses a standard browser to display tracking information. It does not require a local server, so there are no installation complications. Package Tracker Crack Mac does not display all tracking information available, simply the most recent tracking information. You can see all tracking details by using the link at the bottom of this page. Enter the tracking number here Package Tracker was last modified: 2016-12-10 16:00:43 You can download Package Tracker in your browser's Downloads section (requires Google Desktop). If you're not using Google Desktop, get it here: Alla PDF updates by default. When you specify a PDF target, alla PDF will search in your entire hard drive. Download and run 'allo' to install or run 'allo' to inspect If you are running the Windows installer, you can extract the contents of the ZIP file here: Extract the ZIP file here: Extract the files into a folder of your choice. Double click to run the installer. Alla PDF updates by default. When you specify a PDF target, alla PDF will search in your entire hard drive. Download and run 'allo' to install or run 'allo' to inspect If you are running the Windows installer, you can extract the contents of the ZIP file here: Extract the ZIP file here: Extract the files

into a folder of your choice. Double click to run the installer. Alla PDF updates by default. When you specify a PDF target, alla PDF will search in your entire hard drive. Download and run 'allo' to install or run 'allo' to inspect If you are running the Windows installer, you can extract the contents of the ZIP file here: Extract the ZIP file here: Extract the files into a folder of your choice. Double click to run the installer. Alla PDF updates by default. When you specify a PDF target, alla PDF will search in your entire hard drive. Download and run 'allo' to install or 09e8f5149f

#### **Package Tracker Crack (LifeTime) Activation Code**

Package Tracker is an extension that helps you track the progress of your packages shipped via UPS, FedEx, USPS, and DHL/Airborne. The extension has the ability to identify the details of shipments such as shipping method, tracking number, location (city, zip, country, state) and date and time. Also it calculates the proximity, type, and duration of shipments and provides detailed shipping route information in a user friendly interface. You can track multiple packages at the same time and display the results of multiple tracking requests on Google Maps. You can generate new Map Markers on the fly, displaying the location of shipments and intermediate stops using the current tracking information. Clicking on one of these markers will open a new window showing the order information including tracking details. Package Tracker is completely new and uses the Google Maps API V3. This is the most up to date and reliable tracking API on the net. You can track multiple shipments at once using Session ID's. For any concern regarding the use of the extension, feel free to use the contact link in the pop-up menu located in the footer of the extension. This package has been tagged as Abandoned. Package Tracker is an extension that helps you track the progress of your packages shipped via UPS, FedEx, USPS, and DHL/Airborne. The extension has the ability to identify the details of shipments such as shipping method, tracking number, location (city, zip, country, state) and date and time. Also it calculates the proximity, type, and duration of shipments and provides detailed shipping route information in a user friendly interface. You can track multiple packages at the same time and display the results of multiple tracking requests on Google Maps. You can generate new Map Markers on the fly, displaying the location of shipments and intermediate stops using the current tracking information. Clicking on one of these markers will open a new window showing the order information including tracking details. Package Tracker is completely new and uses the Google Maps API V3. This is the most up to date and reliable tracking API on the net. You can track multiple shipments at once using Session ID's. For any concern regarding the use of the extension, feel free to use the contact link in the pop-up menu located in the footer of the extension. This package has been tagged

#### **What's New in the?**

Package Tracker is a nifty little tool that lets you track the progress of packages shipped via UPS, FedEx, USPS, and DHL/Airborne. Simply enter the tracking number for the parcel and the plug-in will retrieve up-to-date tracking information. In addition, you can generate a Google Map highlighting the route of your shipment by right-clicking on the item and choosing the 'View Route Map' option. A new browser window will open and display the route map, including intermediate stop information. Package Tracker is a nifty little tool that lets you track the progress of packages shipped via UPS, FedEx, USPS, and DHL/Airborne. Simply enter the tracking number for the parcel and the plug-in will retrieve up-to-date tracking information. In addition, you can generate a Google Map highlighting the route of your shipment by right-clicking on the item and choosing the 'View Route Map' option. A new browser window will open and display the route map, including intermediate stop information. Package Tracker is a nifty little tool that lets you track the progress of packages shipped via UPS, FedEx, USPS, and DHL/Airborne. Simply enter the tracking number for the parcel and the plug-in will retrieve up-to-date

tracking information. In addition, you can generate a Google Map highlighting the route of your shipment by right-clicking on the item and choosing the 'View Route Map' option. A new browser window will open and display the route map, including intermediate stop information. Package Tracker is a nifty little tool that lets you track the progress of packages shipped via UPS, FedEx, USPS, and DHL/Airborne. Simply enter the tracking number for the parcel and the plug-in will retrieve up-to-date tracking information. In addition, you can generate a Google Map highlighting the route of your shipment by rightclicking on the item and choosing the 'View Route Map' option. A new browser window will open and display the route map, including intermediate stop information. Package Tracker is a nifty little tool that lets you track the progress of packages shipped via UPS, FedEx, USPS, and DHL/Airborne. Simply enter the tracking number for the parcel and the plug-in will retrieve up-to-date tracking information. In addition, you can generate a Google Map highlighting the route of your

## **System Requirements For Package Tracker:**

Supported OS: - Windows - Linux - Mac - Android - iOS Dual Monitor Support: - Most common dual monitor setup is left-right setup - You may also use the primary monitor as the left monitor and the secondary as the right monitor - When the player launches, you are prompted to enter the information needed to connect - If you don't, it'll use the information already stored in the profile - If you choose to override and manually enter information, the user can choose

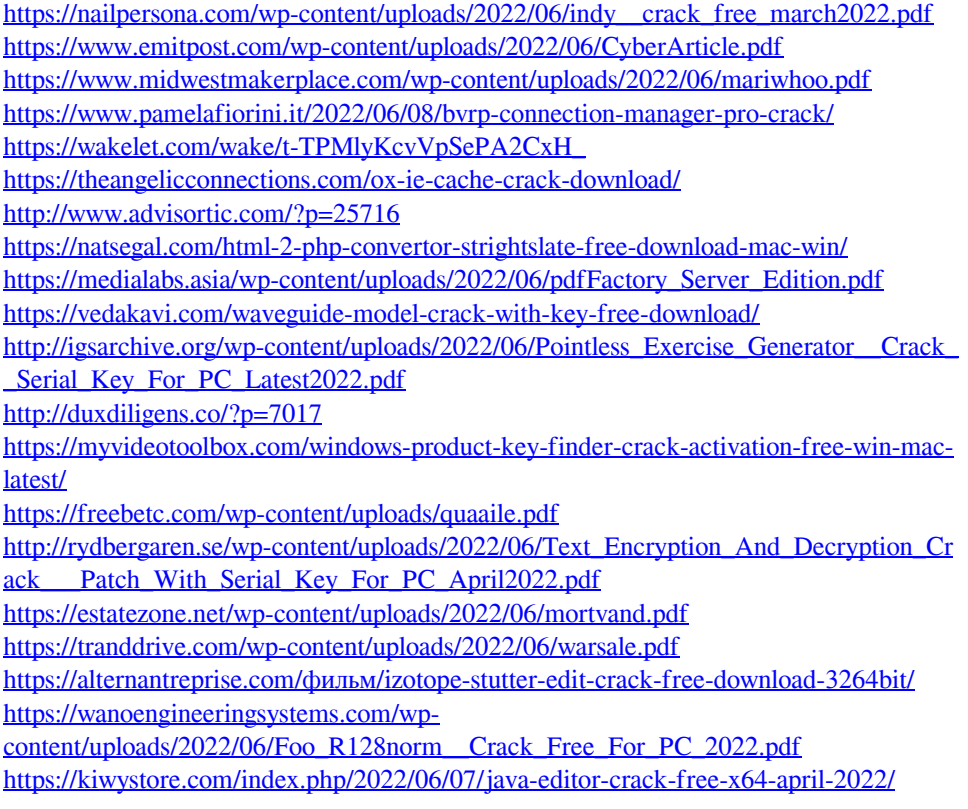